### BANGLADESH POLICE CASE MANAGEMENT ANDROID APPLICATION AND WEB-BASED SYSTEM PROJECT REPORT

### BY

### **Samiul Islam Anton**

### 142-15-3944

And

### **Tanvir Ahmed**

### 142-15-3488

This Report Presented in Partial Fulfillment of the Requirements for the Degree of Bachelor of Science in Computer Science and Engineering

# Supervised by SHAON BHATTA SHUVO

Lecturer Department of CSE Daffodil International University

Co-Supervised By

# Mr. Anup Majumder

Lecturer Department of CSE Daffodil International University

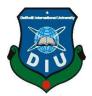

DAFFODIL INTERNATIONAL UNIVERSITY DEPERTMENT OF CSE MAY 20

### APPROVAL

This Project titled **"BANGLADESH POLICE CASE MANAGENENT ANDROID APP AND WEB- BASED SYSTEM,"** submitted by Samiul Islam Anton, ID No: 142-15-3944 and Tanvir Ahmed, ID No: 142-15-3488 to the Department of Computer Science and Engineering, Daffodil International University, has been accepted as satisfactory for the partial fulfillment of the requirements for the degree of Bachelor of Science in Computer Science and Engineering and approved as to its style and contents. The presentation has been held on 06<sup>th</sup> May 2018.

### **BOARD OF EXAMINERS**

Dr. Sayed Akhter Hossain Professor and Head Department of Computer Science and Engineering Faculty of Science & Information Technology Daffodil International University

Dr. Sheak Rashed Haider Noori Examiner Associate Professor and Associate Head Department of Computer Science and Engineering Faculty of Science & Information Technology Daffodil International University

Taletter.

Md. Zahid Hasan Assistant Professor Department of Computer Science and Engineering Faculty of Science & Information Technology Daffodil International University

Dr. Mohammad Shorif Uddin Professor Department of Computer Science and Engineering Jahangirnagar University **External Examiner** 

**Internal Examiner** 

Internal

Chairman

©Daffodil International University

### DECLARATION

We hereby declare that, this project has been done by us under the supervision of Shaon Bhatta Shuvo, Lecturer, Department of CSE and Co-supervision by Mr. Anup Majumder, Lecturer, Department of CSE, Daffodil International University. We also declare that neither this project nor any part of this project has been submitted elsewhere for award of any degree or diploma.

### Supervised by:

**Mr Shaon Bhatta Shuvo** Lecturer Department of CSE Daffodil International University

**Co-Supervised by:** 

**Mr. Anup Majumder** Lecturer Department of CSE Daffodil International University

### Submitted by:

Samiul Islam Anton ID: -142-15-3944 Department of CSE Daffodil International University

**Tanvir Ahmed** ID: -142-15-3488 Department of CSE Daffodil International University

# ACKNOWLEDGEMENT

First, we express our heartiest thanks and gratefulness to almighty God for His divine blessing makes us possible to complete the final year project successfully.

We feel grateful to and wish our profound our indebtedness to Mr. Shaon Bhatta Shuvo, Lecturer, Department of CSE, Daffodil International University, Dhaka. Deep Knowledge & keen interest of our supervisor in the field of "Android and Web-based" influenced us to carry out this project. His endless patience, scholarly guidance, continual encouragement, constant and energetic supervision, constructive criticism, valuable advice, reading many inferior draft and correcting them at all stage have made it possible to complete this project.

We also would like to express our heartiest gratitude to Dr. Syed Akhter Hossain, Head, and Department of CSE for his kind help to finish our project and also to other faculty members and staff of CSE department of Daffodil International University.

We would like to thank our entire course mate in Daffodil International University who took part in this discuss while completing the course work.

Finally, we would like to thank our family especially our parents for their continuous supports and encouragements throughout the whole period of this project.

### ABSTRACT

Bangladesh is well populated country and its crime are almost moderate. Many people singed as police and so much case files are collected by papers. So, Police become Frustrated to manage those new police information, criminal information or so many case files. Huge data are collected daily for those type of data police needs a lot of papers and maintaining those papers are quite difficult. This is also a challenge to take proper steps for each complains. Now a day's technology makes everything easier. If Bangladesh police use technology, then maybe they can overcome this challenge. For this reason, we are going to develop an application and a responsive web-based system to control all of this data together and maintain those in an easy way. With this mobile application police can read about the criminal and he can also entry criminal details. User can find the nearest user and police station with map. Police can search by Name/NID number if he doubts anyone, if he had a criminal record before, the application will show the details about this criminal. This is the easiest way to find a criminal without searching a lot of papers. On the other hand, the website will store those criminal details. On this website many kinds of features will be available like police can able to update or add their profile and also some rules will be available which we need in our daily life. Website also shows the decrease/increase of crime by the month ratio using bar chart. This project is developed using web-based PHP, JAVA SCRIPT, MYSQL, HTML, CSS. On the other hand, android app developed using XML, Java, OOP.

# **Table of Contents**

| CONTENTS                        | Page |
|---------------------------------|------|
| Approval                        | Ι    |
| Declaration                     | II   |
| Acknowledgement                 | III  |
| Abstract                        | IV   |
| <b>CHAPTER 1: INTRODUCTION</b>  | 1-2  |
| 1.1 Background                  | 1    |
| 1.2 Aim of the project          | 1    |
| 1.3 Methodology to be used      | 2    |
| 1.4 Benefit of the project      | 2    |
| 1.5 Organization of the project | 2    |
| CHAPTER 2: SYSTEM REVIEW        | 3-5  |
| 2.1 Introduction                | 3    |
| 2.2 objective                   | 3    |
| 2.3 CMS                         | 3    |
| 2.4 Application Features        | 4    |
| 2.4.1 Complain                  | 4    |
| 2.4.2 Information               | 4    |
| 2.4.3 Add case                  | 4    |
| 2.4.4 Form                      | 4    |
| 2.4.5 Links                     | 4    |
| 2.4.6 Chart                     | 4    |
| 2.4.7 Update                    | 4    |
| 2.4.8 Total registered          | 4    |

| 2.5 Development Language and Database | 4 |
|---------------------------------------|---|
| 2.5.1 Web-based system                | 4 |
| 2.5.2 Android app                     | 5 |
| 2.5.3 Summary                         | 5 |
|                                       |   |

# CHAPTER 3: FEASIBILITY STUDY6-73.1 Feasibility63.1.1 Technical Feasibility63.1.2 Economic Feasibility73.1.3 Legal Feasibility73.1.4 Software Feasibility73.2 Summary7

| CHAPTER 4: REQUIREMENT ANALYSIS              |       | 8-12          |
|----------------------------------------------|-------|---------------|
| 4.1 Introduction                             |       | 8             |
| 4.2 Why requirement collection is needed?    |       | 8             |
| 4.3 Requirement Collection Activities        |       | 8             |
| 4.4 Flow chart diagram                       |       | 9             |
| 4.5 Use case diagram for web-based system    |       | 10            |
| 4.6 Use case diagram for Android application |       | 11            |
| 4.7 Summary<br>SYSTEM DESIGN                 | 13-14 | 12 CHAPTER 5: |
| 5.1 Design                                   |       | 13            |
| 5.2 DBMS                                     |       | 13            |
|                                              |       |               |

| 5.3 Database Design                         | 13    |
|---------------------------------------------|-------|
| 5.4 E-R Diagram                             | 14    |
| 5.5 Summary                                 | 14    |
|                                             |       |
| <b>CHAPTER 6: INTERACTION DESIGN AND UX</b> | 15-26 |
| FOR ANDROID                                 |       |
| 6.1 Introduction                            | 15    |
| 6.2 Front End Design                        | 15    |
| 6.2.1 Opening the application               | 15    |
| 6.2.2 Login                                 | 16    |
| 6.2.3 Homepage                              | 16    |
| 6.2.4 Navigation Drawer                     | 17    |
| 6.2.5 Your Profile                          | 17    |
| 6.2.6 Assigned Case                         | 18    |
| 6.2.7 Search Criminal Option                | 19    |
| 6.2.8 Category of Crime                     | 19    |
| 6.2.9 Police Stations                       | 21    |
| 6.2.10 Your Station                         | 22    |
| 6.2.11 Find nearest Police                  | 23    |
| 6.2.12 Statistics                           | 23    |
| 6.3 Back-end Design                         | 24    |
| 6.3.1 Database Table                        | 24    |
| 6.3.2 Description Table                     | 25    |
| 6.3.3 Officers Table                        | 25    |

| 6.3.4 Person Table                          | 26    |
|---------------------------------------------|-------|
| 6.4 Summary tools and language              | 26    |
|                                             |       |
| <b>CHAPTER 7: INTERACTION DESIGN AND UX</b> | 27-36 |
| WEB-BASED SYSTEM                            |       |
| 7.1 Introduction                            | 27    |
| 7.2 Front end design                        | 27    |
| 7.2.1 Home from local user                  | 27    |
| 7.2.2 Selection Page                        | 28    |
| 7.2.3 Admin Login                           | 28    |
| 7.2.4 Dashboard of admin                    | 29    |
| 7.2.5 Add                                   | 30    |
| 7.2.6 View                                  | 31    |
| 7.2.7 Station Login                         | 32    |
| 7.2.8 Station Dashboard                     | 32    |
| 7.2.9 Add                                   | 33    |
| 7.2.10 View                                 | 34    |
| 7.2.11 About us and useful links            | 35    |
| 7.3 Implementation of front end design      | 35    |
| 7.4 Back-end Design                         | 35    |
| 7.4.1 Database table of web-based system    | 36    |
| 7.4.2 Implementation of back-end design     | 36    |

# CHAPTER 8: DEVELOPMENT AND TESTING

37-42

| 8.1 Introduction                                     | 37    |
|------------------------------------------------------|-------|
| 8.2 Software Development                             | 37    |
| 8.3 Implementations                                  | 37    |
| 8.4 Critical Appraised                               | 37    |
| 8.5 Problem of critical appraised                    | 38    |
| 8.6 Testing                                          | 38    |
| 8.7 Testing Plan                                     | 39    |
| 8.7.1 First test with those test objectives          | 39    |
| 8.7.2 Test case 1 for program running                | 39    |
| 8.7.3 Test case 2 Menu Testing                       | 39    |
| 8.7.4 Test case 3 Option Testing                     | 40    |
| 8.7.5 Test case 4 Logout Testing                     | 40    |
| 8.7.6 Test case 5 Error message testing              | 40    |
| 8.7.7 Test case 6 Username or Password Testing       | 41    |
| 8.7.8 Test case 7 Admin Panel Testing                | 41    |
| 8.7.9 Test case 8 Android application crashed or not | 41    |
| 8.8 Test Result and Report                           | 42    |
| 8.9 Summary                                          | 42    |
|                                                      |       |
| CHAPTER 9: DISSCUSSION                               | 43-44 |
| 9.1 Introduction                                     | 43    |
| 9.2 Strength of the project                          | 43    |
| 9.3 Weakness of the project                          | 43    |
| 9.4 Learning from that project                       | 43    |
|                                                      |       |

| CHAPTER 10: CONCLUSION                 | 45      |
|----------------------------------------|---------|
| 10.1 Conclusion                        | 45      |
| 10.2 Future Work                       | 45      |
| CHAPTER 11: Appendix                   | 43      |
| A. Project Reflection                  | 46      |
| B. Related Diagram                     | 46-48   |
| References                             | 49      |
| Plagiarism Check<br>OF FIGURES         | 50 LIST |
| FIGURES                                | PAGE NO |
| Figure 1: Flow chart diagram           | 9       |
| Figure 2 : use case diagram of website | 10      |
| Figure 3 : Use case of android app     | 11      |
| Figure 4 : E-R Diagram                 | 13      |
| Figure 5 : Opening the application     | 15      |
| Figure 6 : Login                       | 15      |
| Figure 7 : Homepage                    | 16      |
| Figure 8 : Navigation drawer           | 16      |
| Figure 9 : Your Profile                | 17      |
| Figure 10 : Assigned Case              | 17      |
| Figure 11 : Case Description           | 18      |

| Figure 12 : Search Criminal Option       | 18 |
|------------------------------------------|----|
| Figure 13 : Category of crime            | 19 |
| Figure 14 : Category of crime statistics | 20 |
| Figure 15 : Details of selected case     | 20 |
| Figure 16 : Criminal profile             | 21 |
| Figure 17 : Police stations              | 21 |
| Figure 18 : Police station details 2     | 22 |
| Figure 19 : Your stations                | 23 |
| Figure 20 : Find Nearest                 | 24 |
| Figure 21 : Statistics                   | 24 |
| Figure 22 : Database Table               | 25 |
| Figure 23 : Description Table            | 25 |
| Figure 24 : Officers Table Database      | 26 |
| Figure 25 : Person table Database        | 26 |
| Figure 26 : Home for local user's        | 28 |
| Figure 27 : Selection page               | 29 |
| Figure 28 : Admin login panel            | 29 |
| Figure 29 : Dashboard of admin           | 30 |
| Figure 30 : Add Station                  | 30 |
| Figure 31 : Add Officer                  | 31 |
| Figure 32 : View Station                 | 31 |
| Figure 33 : View officers                | 32 |
| Figure 34 : Station Login                | 32 |
| Figure 35 : Station Dashboard            | 33 |
|                                          |    |

| Figure 36 : Add Case Details                   | 33 |
|------------------------------------------------|----|
| Figure 37 : Add Criminal                       | 34 |
| Figure 38 : View criminal details              | 34 |
| Figure 39 : About us and useful links          | 35 |
| Figure 40 : Database table of web-based system | 36 |

### **CHAPTER 1**

### Introduction

### **1.1 Background**

We make a project which could help police officers to find out the criminal records easily and they also can identify the criminal in anywhere with this app. It's only for Bangladesh Police not for publicly use. We use NID number /Name to find any criminal's record. Police In every police station they have a user id they can access the website and app with their user id. After login they will get an admin panel. They Will be able to add new case details, also able to search criminals, Top 10 wanted list will be help police to know about dangerous criminals and show statistics of crime of different categories. In our country police keep criminal's data in files it is tough to find and store, when we file a case against someone police can't catch him if he/she change the district/division because other police station doesn't have any data of that case but the website and app will make easy to find the criminal data and police can catch criminal all over Bangladesh. In any function or national celebration, police can check with the app is there any dangerous criminal by searching with NID/Name of guests at the time of entrance. The aim of the project is making criminal information available to every police station.

### **1.2 Aim of the Project**

The project is "**Bangladesh police case management android app and web-based system**". We are willing to help our police because the management system of the police isn't quite wellfurnished. The entire data of police could be stored in web-based system and police can know the details about any criminal and police and his location. An emergency message could be deliver instantly with our app. It also helps police to know about the ratio of crime and that can be compared.

### 1.3 Methodology to be used

- a) The resolution of the principles of methods rules and postulate system by user-friendly.
- b) The methodical study of methods that are, can be, or have been applied within a discipline.
- c) A documented process for management of projects that contains procedures, definitions and interpretation of techniques used to collect, store, analyze and present information as part of research process in a given discipline.

At the stage of analysis, we have followed the Waterfall Development Methodology.

The waterfall model is consecutive software development process, in which progress is seen as flowing resolutely downwards through the phases of Conception, Initiation, Analysis, Design, Construction, Testing and Maintenance.

### **1.4 Benefit of the Project**

We tried to help police to rearrange their case files easily and can be easily access to any data. They need not to search millions of papers. With the help of android app they can search any suspects still suspect had any crime reports or not. Police also can communicate with their nearby polices with the help of this app.

### **1.5 Organization of the Report**

The whole report arranges as follows, chapter one discusses the introductory parts of the project. Chapter two review of the system that which features are included in this system and android app. Chapter three describe of the all type of feasibility of this project. Chapter four discuss about the requirement of the project with use case diagram. Chapter five contains the whole system design of database, e-r diagram and schema diagram. Chapter six discuss about the design specification of android application. Chapter seven discuss about the design specification of web-based system. Chapter eight described development and testing. Chapter nine will show the appendix side of project. Chapter ten will give the discussion part of the project. Chapter eleven discuss about the conclusion of the project and future work on this project.

### **CHAPTER 2**

### System Review

### **2.1 Introduction**

The system is fully automated android app and web-based application. Android app needs to install in android device [1]. To view the admin panel, the server gets the request from the user and get expected data from the database. And the required information will appear in the browser window. The admin can easily add or update data easily in the database. Android app will also show the information from the database. Users can also input data from android app if required.

### 2.2 Objective

It's a dynamic website and app users can send data to database and it could be retrieve also[2]. All kind of criminal and police information could be stored in database if any user needs any data they can collect it form here. Users can also post important messages for all which will show in every android device. Police could chat with the help of android device which may help them to share important information. Without that some important form will be also available for local users. Local users also can complain to police about any kind of crime. That may help our city become crime free.

### 2.3 CMS

A content management system (CMS) is a computer system that accept publishing, editing, and modifying content as well as site maintenance from a central page[3]. It provides a collection of procedures used to manage workflow in a collaborative environment. User can send data to database and can add profile or update it with image. Local users can complain to police from website which will visible to every police. On the other hand, user can search suspect with the help of android app.

# **2.4 Application Features:**

# 2.4.1 Complain

In this portal local user can complain to police.

# 2.4.2 Information

Some safety tips, Legal affairs will be available which will help users to know about law.

# 2.4.3 Add Case

New case can be adding by police user.

# 2.4.4 Form

Website will contain some important forms.

# 2.4.5 Links

Some of our important link will be here.

# 2.4.6 chart

User can be compare the ratio of criminal by bar chart.

# 2.4.7 Update

Profile can be update by police user.

# 2.4.8 Total registered

Total register police and criminal will show on website.

# 2.5 Development Language & Database

We are developing web-based system and android app for police by using the following language and database.

# 2.5.1 Web-based system

- HTML
- CSS
- JQUERY
- PHP
- MYSQL

# 2.5.2 Android app

©Daffodil International University

- JAVA
- XML
- MYSQL
- PHP

# 2.6 Summary

In this chapter we discussed some features which is used in web-based system and android app like complain, information, add case, links etc. we also discussed about our developing languages on which platform we used in this project.

### **CHAPTER 3**

### **Feasibility Study**

### **3.1 Feasibility**

Feasibility study Is obviously need for this project. It is used to ordain the viability of an idea and analysis how a project can be completed. This study includes some technical issues and some economical costs. This type of study is obviously for a project. These studies aim to objectively and rationally unbolt the strengths and weaknesses of an existing business or proposed hazard, opportunities and threats as presented by the environment, the resources required to carry through, and ultimately the prospects for success[4]. Generally, feasibility studies precede technical development and project implementation.

There are five areas of project feasibility. They are as follows:

- Technical Feasibility
- Economic Feasibility
- Legal Feasibility
- Software Availability

### **3.1.1 Technical Feasibility**

This evaluation focus on the technical resources is available on this project or not. If it is available how it's used into it. The team still used those resources in good way or not. When technical resources meet capacity, is the team members are capable of converting the ideas into working system. It also involves evaluation of the hardware, software, and other technology requirements of the proposed system. So, we ensured that

currently, this project is not technically feasible.[5]

### **3.1.2 Economic Feasibility**

Project needs some costs and obviously need to calculate times. This is the most important part for a project. Every project has to complete some requirement, we got some so and we developed our project with the requirement which was given. We completed it before the project time.[6]

### 3.1.3 Legal Feasibility

Sometimes project conflicts with legal requirements like zoning laws, data protection acts, or social media laws. Every project needs to maintain that type of law should be careful about those. In our project we ensure all kind of legal feasibility.[7]

# 3.1.4 Software Availability

Project needs couple of software. We need servers for uploading the whole software and database. In this section we also need to maintain the server correctly. We can use our own server on the other hand we can take part of any professional server provider.

## 3.2 Summary

In this lesson we learn about feasibility like Technical Feasibility, Software Availability, Economic Feasibility, and Legal Feasibility. In our project we maintained that feasibility for this our systems becomes feasible.

### **CHAPTER 4**

### **Requirement Analysis**

### 4.1 Introduction

Every project has some requirement analysis for its better design or implementation. With the help of requirement analysis could be guess about the structure of the project.

Basically, we need to know about what our client's requirement and what our system can do for that. If we know that matters we can work on it and there will be no complexity created on project. These analyses need because of their accuracy, and the possibility of Combining the requirements in the system to be developed is also studied

### 4.2 Why Requirement Collection Is Needed?

- In every project the ultimate solution is depend on requirements, if the requirement is wrong project can't meet its goal actually.
- 2. Requirements analysis are basis on which potential solution are Evaluation.

Requirements identify what is needed, whether the solution fulfills the client's need or not.

### 4.3 Requirement Collecting Activities

- 1. Selection of the people who can determine the requirements. And they must have knowledge of it.
- 2. Hold requirements gathering workshop and interviews.
- 3. Keep in mind for relevant information.
- 4. Write down the collected information.
- 5. Keep the requirement circulated for review.

### 4.4 Flow chart diagram

©Daffodil International University

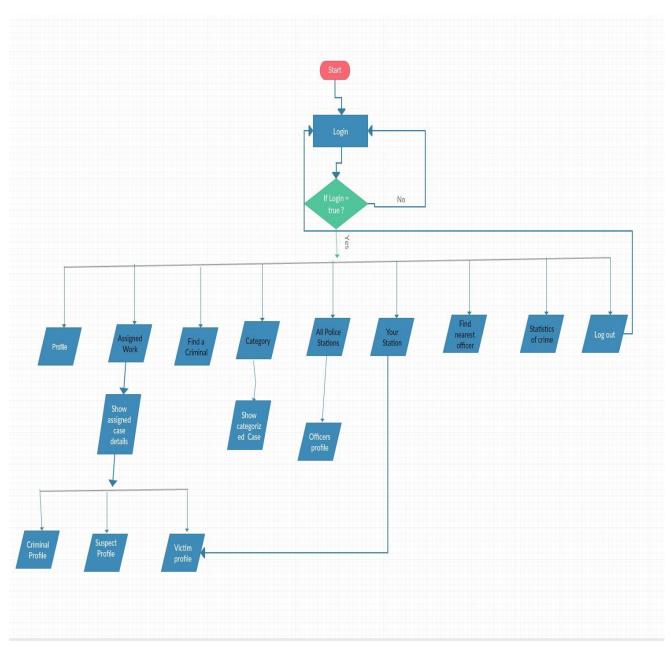

Figure 1: Flow chart diagram

# 4.5 use case diagram of website

Use case diagram of this project contains two sites. For this use case of Admin and station which are given below

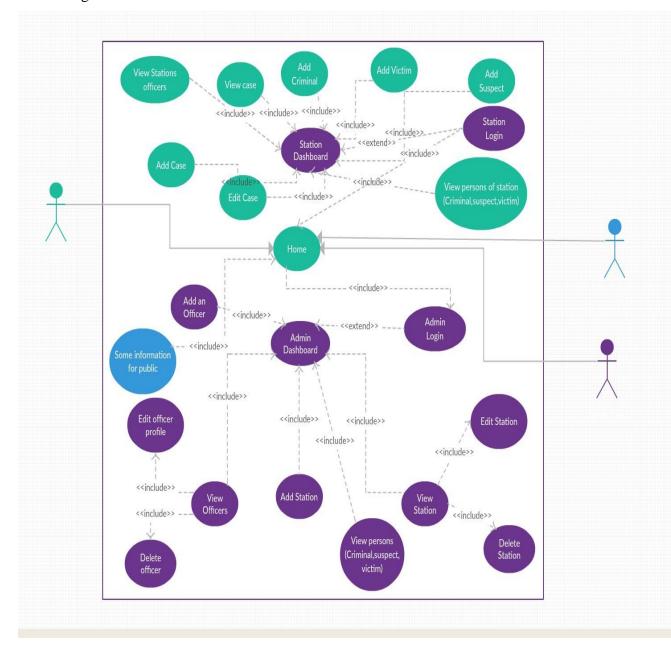

Figure 2 : use case diagram of website

# 4.6 Use case of android app

In our project, Android user's has some restriction. With that type of we made android user case diagram which is given bellow

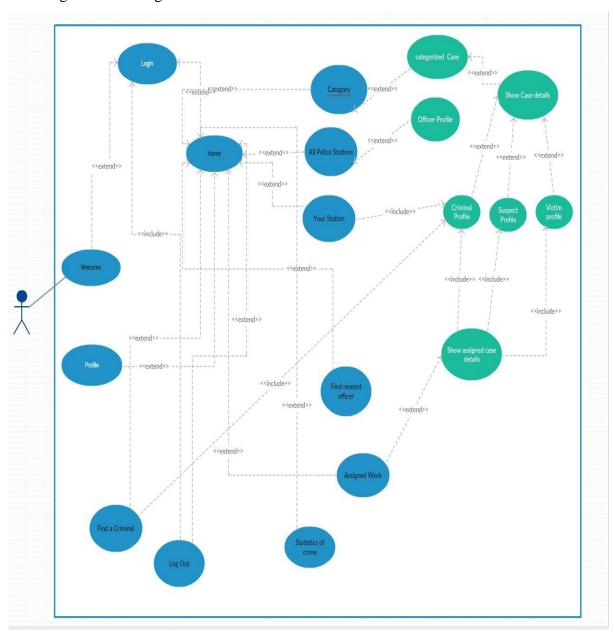

Figure 3 : Use case of android app

# 4.7 Summary

Use case diagram is used to capture the dynamic nature of a system. It's used in project because of high level graphical view of system. It's combined of cases, actors and relationships. The system functionalities and their flow are representing by use case diagram.

### **CHAPTER 5**

### **System Design**

### 5.1 Design

Software design is the main architect of project plan and solution. With this design the implementation of project software developers will develop a plan for solution. This is the design of architecture, modules, interfaces, and data for a system to satisfy specified requirements. It's meant to satisfy specific needs and requirement for project and to design how the project meets ultimate goal.

### 5.2 Database Management System (DBMS)

Database management system is the system how we can store our all data or information to database. In every dynamic software we need to input some data and retrieve it from database. The primary goal of database management system to provide an environment to convenient and efficient to use in retrieving and string database information. It can provide the safety and security of data from any kind of hackers or unauthorized access. If data are to be shared among several users, the system must avoid possible anomalous result

### 5.3 Database Design

In our project, we use same database portion for both web-based system and android app. Here in our project, an admin can store data from web-based system after that we can retrieve those data from database and view it into android app. Each record in a database is composed of the important elements of information for a particular item. Each record is composed of set of fields.

# 5.4 E-R Diagram

On E-R diagram can express the overall logical structure of database graphically.

Let's see our database's ER diagram. Following (5.1) figure show the entity relationship of the whole system.

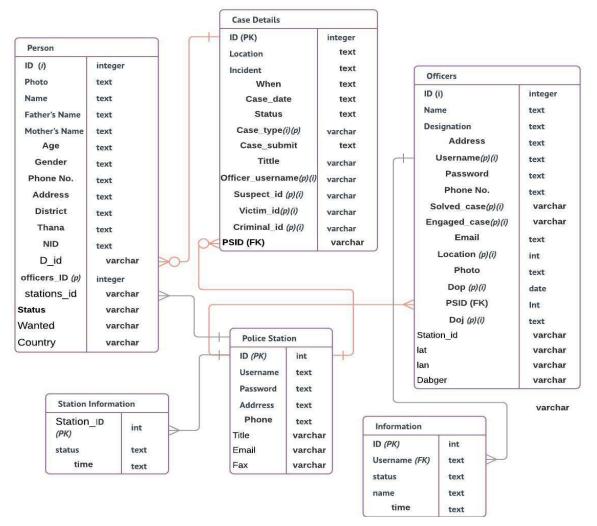

Figure 4 : E-R Diagram

### 5.5 Summary

In this chapter we saw database management system how it defined. Because of dynamic apps and web-based system we used database which and it's have rules.

Entity relation of our database management is well maintained.

# CHAPTER 6 INTERACTION DESIGN AND UX (For Android App)

### 6.1 Introduction

Design Specification part is the most important part of a project. It defined the user interface of a project. This chapter includes details about front end design (screen design), backend design (database design) etc. of Android Application.

### 6.2 Front end design

This is the biggest part of an application. A developer can attract users by doing interact front end design. A user always tries for easiest way for any kind of work. If an application made a user's work easy then the user will obviously rate the into five stars. Many things are depending on this design part like the beautifulness of an application and easy operate. Frontend design are in a great position to help bridge the divide between the design and development worlds. Backend design is not visual to everyone but frontend design is visual to user. A user doesn't know how to use this application first time but because of front end design user should not be distorted. Front end design should be penetration to all of users only this way can make the application popular or ways to use. So finally, we designed our application with great interact design and we made this application with easy design this will obviously penetrate by users.

We use android studio for make the application. Some of our screen design or user interfaces are given on next page.

# .1 Opening the application

This activity will be appear after oppening the application. This is a slider activity after this activity login page will be shown.

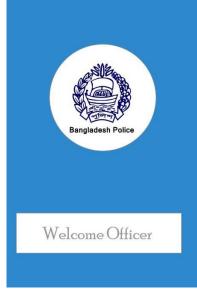

Figure 5 : Opening the application

# 6.2.2 Login

User could login into this application via this activity.

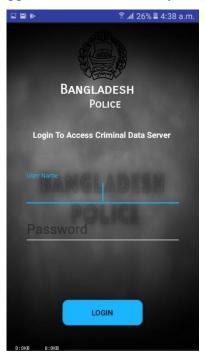

Figure 6 : Login

# 6.2.3 Homepage

This is the main activity after login this will be appear.

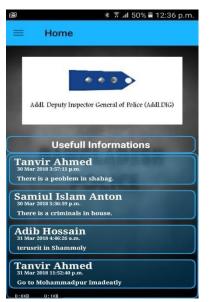

Figure 7 : Homepage

# 6.2.4 Navigation drawer

In this drawer user can choose his/her option what he's going to do.

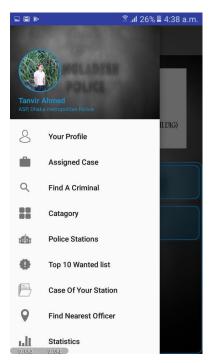

Figure 8 : Navigation drawer

# .5 Your Profile

Here user can see his own profile. User can post information to database from here. User's solved case and engaged case will show in this activity.

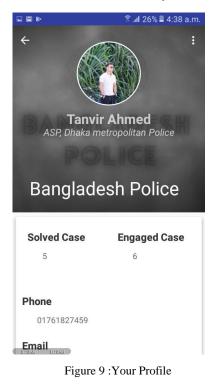

## 6.2.6 Assigned Case

User's assigned cases and case details will show in this activity. Users can see the case details by clicking which case he/she wants to open.

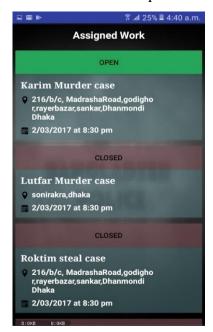

Figure 10 : Assigned Case

# 6.2 • Case Description

Here in this activity user can see case description and will also see if there any victim, criminal or suspects are available.

| ľ                | ⊑ 🖻 * के.al 48% ≣ 12:42 p.m. |  |  |
|------------------|------------------------------|--|--|
| Case Description |                              |  |  |
| Case details     |                              |  |  |
| Victim           |                              |  |  |
| Fahad            |                              |  |  |
| , é              | Criminal                     |  |  |
| Adib Hossain     | MGLADESH                     |  |  |
| Akash Protic     | POLICE                       |  |  |
| Tanvir Ahmed     |                              |  |  |
|                  | Suspect                      |  |  |
| Samiul islam     |                              |  |  |
|                  | group1                       |  |  |
|                  |                              |  |  |

Figure 11 : Case Description

# 6.1.7 Search Criminal Option

In this activity user can search criminal by NID, Name, District and from which station the case created.

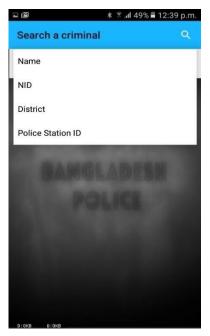

Figure 12 : Search Criminal Option

# .8 Category of crime

This activity will show the crime's category and after click any kind of category it will show the estimate of solved case and pending.

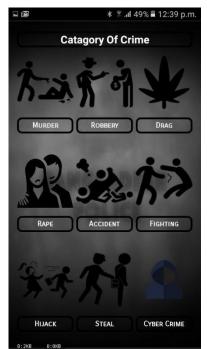

Figure 13 : Category of crime

# • Category of crime statistics

Selected activity will show the statistics and criminals. After this activity user can see the details of selected case.

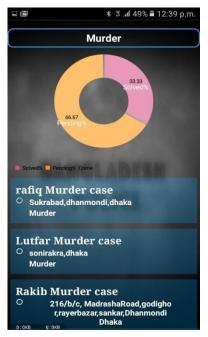

Figure 14 : Category of crime statistics

# • Details of selected case.

This activity will show the details of selected case and the total criminals with this case. Here user also can see the case is still open or not and criminal profile will show by clicking criminal name.

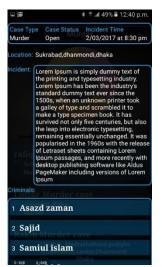

Figure 15 : Details of selected case.

# • Criminal profile

Here user can see the details of criminal.

|                                                                                               |                       | *   | տl 47% 🖬 12:55 p.m. |  |
|-----------------------------------------------------------------------------------------------|-----------------------|-----|---------------------|--|
| Criminal P                                                                                    | rofile                |     |                     |  |
| Crimi<br>Runar<br>Adib Hossai<br>madaripur                                                    | Profi                 | ile | *                   |  |
| AGE GENDER NID<br>23 Male 154698745321                                                        |                       |     |                     |  |
| Father's Name         Mother's Name           Md kabir chaklader         Mrs. kabir chaklader |                       |     |                     |  |
|                                                                                               | District<br>Madaripur |     | Thana<br>madaripur  |  |
| Country<br>Bangladesh                                                                         |                       |     |                     |  |
| Wanted<br>YES                                                                                 |                       |     |                     |  |

Figure 16 : Criminal profile

# **.9** Police stations

Here user can see the police stations details.

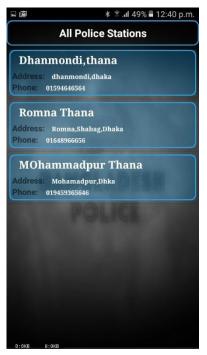

Figure 17 : Police stations

# Police station details 2

With the help of this activity user can able to see the police of each station particularly.

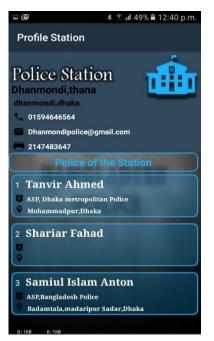

Figure 18 : Police station details 2

#### 6.2.10 Your stations

User can able to see his/her own station and the wanted criminals registered under your station will also show in that activity. Important message from station will show this activity shortly. User can see the criminal details from here.

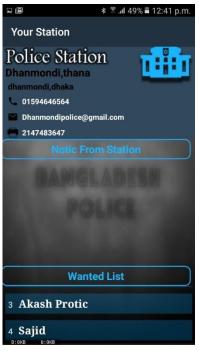

Figure 19 : Your stations

#### **6.2.11 Find Nearest Police**

Here user can find his/her nearest user by location.

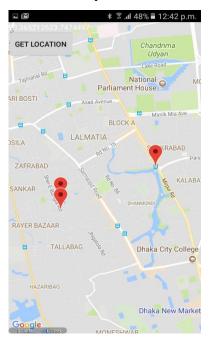

#### 6.2.12 Statistics

A pie-chart is implemented in this activity which will help to know about the ratio of criminal.

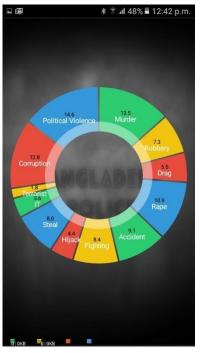

Figure 21 : Statistics

#### 6.3 Back end design

For implementing the project, we use my sql as database and android studio for create the whole structure. We create some table and connect to the activity of application.

## 6.3.1 Database Table

.

This is the database of this project with the tables

|             | Table 🔺                              | Action            |          |             |            |         |        | Rows 😡 | Гуре  | Collation      | 5      | ize O  | verhead |      |
|-------------|--------------------------------------|-------------------|----------|-------------|------------|---------|--------|--------|-------|----------------|--------|--------|---------|------|
| 1           | description_case                     | 🌟 🔲 Browse 📝 Stru | ucture ( | 💐 Search    | 3 insert   | 🚍 Empty | 🔵 Drop | 32     | nnoDB | latin1_swedish | _ci    | 64 KiB | -       |      |
|             | officers                             | 🏫 📄 Browse 🥻 Stru | icture   | 🛓 Search    | 3 insert   | 👷 Empty | 🔵 Drop | 6      | nnoDB | latin1_swedish | _ci    | 32 KiB | -       |      |
|             | person                               | 🚖 📄 Browse 🎉 Stru | icture ( | 😵 Search    | 📑 insert   | 👷 Empty | 😂 Drop | 32     | nnoDB | latin1_swedish | ci     | 16 KiB | -       |      |
|             | police_stations                      | 🚖 📄 Browse 📝 Stru | icture   | Search      | 3 insert   | 👷 Empty | 😂 Drop | 3      | nnoDB | latin1_swedish | ci     | 32 KiB | -       |      |
| )           | status                               | 🙀 🔲 Browse 📝 Stru | icture ( | ।<br>Search | 3 insert   | 👷 Empty | 🔵 Drop | 4      | nnoDB | utf8_unicode_c | i      | 16 KİB | 1.5     |      |
|             | status_station                       | 🚖 📃 Browse 📝 Stru | icture   | Search      | 3 insert   | 层 Empty | 🔵 Drop | 0      | nnoDB | utf8_unicode_c | i      | 16 KiB |         |      |
|             | 6 tables                             | Sum               |          |             |            |         |        | 77     | nnoDB | latin1_swedis  | h_ci 1 | 76 KiB | 0 B     |      |
|             | Check All                            | With selected:    | ۲        |             |            |         |        |        |       |                |        |        |         | <br> |
| ۲<br>۶<br>۲ | Print view 👼 Data [                  |                   | •        |             |            |         |        |        |       |                |        |        |         |      |
| -[          | Print view 📾 Data [<br>猶Create table |                   | •        |             |            |         |        |        |       |                |        |        |         |      |
|             | Print view 👼 Data [                  |                   | •        | Number      | of column: | 5. 4    |        |        |       |                |        |        |         |      |

Figure 22 : Database Table

## 6.3.2 Description Table

| #  | Name             | Туре        | Collation         | Attributes N | III Defa | ult Extra | Action   |        |           |          |           |           |                   |
|----|------------------|-------------|-------------------|--------------|----------|-----------|----------|--------|-----------|----------|-----------|-----------|-------------------|
| 1  | ID               | int(11)     |                   | No           | None     | AUTO      | 🥜 Change | 🔵 Drop | Primary   | Unique   | e 🐖 Index | Spatial   | ➡ More            |
| 2  | Location         | text        | latin1_swedish_ci | i No         | None     |           | 🖉 Change | 🔵 Drop | Primary   | Unique   | e 🕼 Index | Spatial   | ➡ More            |
| 3  | Incedent         | text        | latin1_swedish_ci | i No         | None     |           | 🥜 Change | Orop   | Primary   | Unique   | e 🕼 Index | Spatial   | ➡ More            |
| 4  | When             | text        | latin1_swedish_ci | i No         | None     |           | 🥜 Change | 🔵 Drop | Primary   | Unique   | e 🕼 Index | Spatial   | <b>▼</b> More     |
| 5  | case_date        | text        | latin1_swedish_ci | i No         | None     |           | 🥜 Change | 🔵 Drop | 🖉 Primary | Unique   | e 🖅 Index | S Spatial | <del>▼</del> More |
| 6  | status           | text        | latin1_swedish_ci | i No         | None     |           | 🥜 Change | 🔵 Drop | Derimary  | Unique   | e 🕼 Index | S Spatial | <b>▼</b> More     |
| 7  | Case_type        | varchar(50) | latin1_swedish_ci | i No         | None     |           | 🥜 Change | 🔵 Drop | 🤌 Primary | Unique   | e 🛃 Index | S Spatial | <b>▼</b> More     |
| 8  | Casesubmil St    | text        | latin1_swedish_ci | i No         | None     |           | 🥜 Change | Orop   | Primary   | U Unique | e 🕼 Index | Spatial   | ➡ More            |
| 9  | Title            | varchar(50) | latin1_swedish_ci | i No         | None     |           | 🥜 Change | 🔵 Drop | Primary   | Unique   | e ह Index | S Spatial | ➡ More            |
| 10 | officer_username | varchar(50) | latin1_swedish_ci | i No         | None     |           | Change   | Drop   | Primary   | Unique   | e 📻 Index | S Spatial | ➡ More            |

Figure 23 : Description Table

## 6.3.3 Officers Table

| <u> </u> |             |                  | C II (          |           | i Ins          |      | Export   | import |                             | naneges | e op     | erations  | Tracking    | 9       | Triggers          |
|----------|-------------|------------------|-----------------|-----------|----------------|------|----------|--------|-----------------------------|---------|----------|-----------|-------------|---------|-------------------|
| _        |             | Type<br>int(255) | Collation       | Attribute | and the second | None | AUTO INC |        | ction<br>Change             | Oron    | Priman   | ( 🐨 Uniqu | e 🐖 Index 🛐 | Spatial | - More            |
| "        |             | text             | latin1 swedish  | ci        |                | None | AUTO_INC |        |                             |         |          |           | e 🖉 Index 🛐 |         |                   |
| 30       | Designation |                  | latin1 swedish  |           |                | None |          | -      | -                           | -       |          |           | e 🐖 Index 🛐 |         |                   |
| 4 A      | Address     | text             | latin1_swedish_ | ci        | No             | None |          |        | All sectors and and and and |         |          |           | e 🐖 Index 🛐 |         | CONTRACTOR DURING |
| <u> </u> | Jsername    | varchar(50)      | latin1_swedish_ | ci        | No             | None |          | 6      | Change                      | Drop    | Primary  | Uniqu     | e 🛃 Index 🛐 | Spatial | <b>▼</b> More     |
| _ 6 F    | asswoard    | text             | latin1_swedish_ | ci        | No             | None |          | 6      | Change                      | Orop    | Primary  | Uniqu     | e 🖉 Index 🛐 | Spatial | ➡ More            |
| 7 F      | Phone       | text             | latin1_swedish_ | ci        | No             | None |          | 6      | Change                      | Orop    | Primary  | Uniqu     | e 🗾 Index 🛐 | Spatial | ➡ More            |
| _ 8 E    | Email       | text             | latin1_swedish_ | ci        | No             | None |          | 6      | Change                      | 😑 Drop  | Derimary | Uniqu     | e 🖉 Index 🛐 | Spatial | ➡ More            |
| 9 p      | ohoto       | text             | latin1_swedish_ | ci        | No             | None |          | 6      | Change                      | 😑 Drop  | 🖉 Primar | / Uniqu   | e 🐖 Index 🛐 | Spatial | <del>▼</del> More |
| _ 10 C   | Dob         | varchar(10)      | latin1_swedish_ | ci        | No             | None |          | 6      | P Change                    | Orop    | Primary  | / 😈 Uniqu | e 🛃 Index 🛐 | Spatial | ➡ More            |
| 🗌 11 C   | Doj         | varchar(10)      | latin1_swedish_ | ci        | No             | None |          | 4      | Change                      | Orop    | 🔑 Primar | / 😈 Uniqu | e 🗾 Index 🛐 | Spatial | <b>▼</b> More     |
| 12 5     | Station_ID  | varchar(11)      | latin1_swedish_ | ci        | No             | None |          | 6      | Change                      | Orop    | Primary  | Uniqu     | e 🗾 Index 🛐 | Spatial | <b>▼</b> More     |
| 🗌 13 la  | at          | varchar(100)     | latin1_swedish_ | ci        | No             | None |          | 6      | Change                      | Drop    | Primary  | / Uniqu   | e 🗾 Index 🛐 | Spatial | <del>▼</del> More |
| <u> </u> | an          | varchar(100)     | latin1_swedish_ | ci        | No             | None |          | 6      | Change                      | Orop    | Primary  | / Uniqu   | e 🗾 Index 🛐 | Spatial | ▼ More            |
| 🗌 15 🖸   | Danger      | varchar(50)      | latin1_swedish_ | ci        | No             | None |          | 6      | Change                      | Orop    | 🔑 Primar | / 😈 Uniqu | e 🐖 Index 🛐 | Spatial | <b>▼</b> More     |

Figure 24 : Officers Table Database

|   | Browse 🧏 Str    |                 | SQL           |                     | i Insei |                 | Export        | 📑 Import   |              | es 🥜 Operations             | Tracking       | 3% Triggers               |
|---|-----------------|-----------------|---------------|---------------------|---------|-----------------|---------------|------------|--------------|-----------------------------|----------------|---------------------------|
|   |                 | Type<br>int(11) | Collation     | Attribute           |         | Default<br>None |               | 1          | Action       | Drop 🔎 Primary 😈 Uni        | igua 🐖 Indax 🗺 | Spatial - Mara            |
|   |                 | text            | latin1 swedis | h ai                |         | None            | A010_1        |            | - Andrews    |                             |                |                           |
|   |                 |                 | -             | -                   |         |                 |               |            |              | Drop 🔊 Primary 😈 Uni        |                |                           |
|   |                 | text            | latin1_swedis | 8 <del>11</del> 880 |         | None            |               |            |              | Drop 🔊 Primary 🔟 Uni        |                |                           |
|   |                 | text            | latin1_swedis | h_ci                |         | None            |               |            |              | Drop 🖉 Primary 😈 Uni        |                |                           |
|   | 5 D_id          | int(11)         |               |                     |         | None            |               |            | 🥜 Change 🥥 🛙 | Drop 🌽 Primary <u> </u> Uni | ique 🛃 Index 🛐 | Spatial <del>v</del> More |
|   | 6 age           | text            | latin1_swedis | h_ci                | No      | None            |               |            | 🥜 Change 🥥 🕻 | Drop 🔊 Primary 😈 Uni        | ique 🕼 Index 🛐 | Spatial Vore              |
|   | 7 gender        | text            | latin1_swedis | h_ci                | No      | None            |               |            | 🥜 Change 🥥 🛙 | Drop 🔊 Primary 🔟 Uni        | ique 📰 Index 🛐 | Spatial <del>v</del> More |
|   | 8 Phonenumber   | text            | latin1_swedis | h_ci                | No      | None            |               |            | 🥜 Change 🥥 🛛 | )rop 🔊 Primary 😈 Uni        | ique 🖉 Index 🛐 | Spatial <del>v</del> More |
|   | 9 status        | text            | latin1_swedis | h_ci                | No      | None            |               |            | 🥜 Change 🎯 🛛 | Drop 🔊 Primary 😈 Uni        | ique 🕢 Index 🛐 | Spatial 🗢 More            |
|   | 10 officer_id   | int(11)         |               |                     | No      | None            |               | -          | 🥜 Change 🥥 🛛 | Drop 🔑 Primary ᠾ Uni        | ique 🗾 Index 🛐 | Spatial <del>v</del> More |
|   | 11 photo        | text            | latin1_swedis | h_ci                | No      | None            |               |            | 🥜 Change 🎯 🛛 | Drop 🔊 Primary 🔟 Uni        | ique 🕼 Index 🛐 | Spatial <del>v</del> More |
|   | 12 Fathers_name | text            | latin1_swedis | h_ci                | No      | None            |               |            | 🥜 Change 🎯 🛙 | Drop <i> Primary</i> 😈 Uni  | ique 🕼 Index 🛐 | Spatial 🗢 More            |
|   | 13 mothers_name | text            | latin1_swedis | h_ci                | No      | None            |               |            | 🥜 Change 🎯 🛛 | )rop 🖉 Primary 😈 Uni        | ique 🐖 Index 🛐 | Spatial 🗢 More            |
|   | 14 Districet    | text            | latin1_swedis | h_ci                | No      | None            |               |            | 🥜 Change 🎯 🛙 | Drop 🔊 Primary 😈 Uni        | ique 📧 Index 🛐 | Spatial Vore              |
|   | 15 Thana        | text            | latin1_swedis | h_ci                | No      | None            |               |            | 🥜 Change 🄘 D | Drop 🤌 Primary ᠾ Uni        | ique 🖅 Index 🛐 | Spatial 🗢 More            |
|   | 16 stations_id  | varchar(20)     | latin1_swedis | h_ci                | No      | None            |               |            | 🖉 Change 🥥 🛙 | )rop 🌽 Primary ᠾ Uni        | ique 🐖 Index 🛐 | Spatial <del>v</del> More |
|   | 17 Country      | varchar(20)     | latin1_swedis | h_ci                | No      | None            |               |            | 🥜 Change 🥥 🛙 | )rop 🤌 Primary ᠾ Uni        | ique 🐖 Index 🛐 | Spatial 🗢 More            |
|   | 18 Wanted       | varchar(20)     | latin1_swedis | h_ci                | No      | None            |               |            | 🥜 Change 🍙 🕻 | )rop 🌽 Primary 😈 Uni        | ique 📻 Index 🛐 | Spatial <del>v</del> More |
|   |                 |                 |               |                     |         |                 |               |            |              |                             |                |                           |
| Ĺ | Check All       | With selecte    | ed: 🔟 Browse  | e 🥜 Chang           | e 😑     | Drop            | <i>P</i> rima | ry 😈 Uniqu | ie 😸 Index   |                             |                |                           |

Figure 25 : Person table Database

## 6.3.5 Summary Tools & Languages

- Android Studio
- Android Programing
- Java
- Aws Instance
- SQL Lite
- MySQL

## CHAPTER 7 INTERACTION DESIGN AND UX

## (For Web-Based system)

## 7.1 Introduction

This chapter will show the front-end design of the web-based system. This site is only use for admin and police station.

## 7.1 Front end design

This front-end design will show some user interface of web-based system.

## 7.1.1 Home for local user's

This page contains some legal affairs, Tips and important forms.

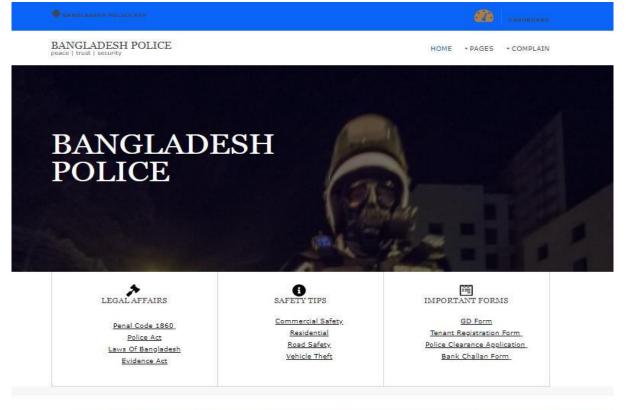

Figure 26 : Home for local user's

## 7.2.1 Selection page

This page helps you to log into which panel you want

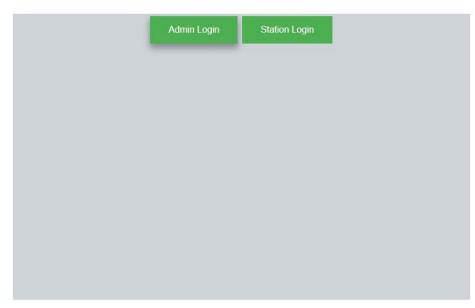

#### Figure 27 : Selection page

## 7.2.2 Admin login panel

This dashboard is only for admin use. User need to create account from head of admin.

Figure 28 : Admin login panel

## 7.2.3 Dashboard of admin

This is the main panel for admin. Total statistics and the important message from the station will show in here.

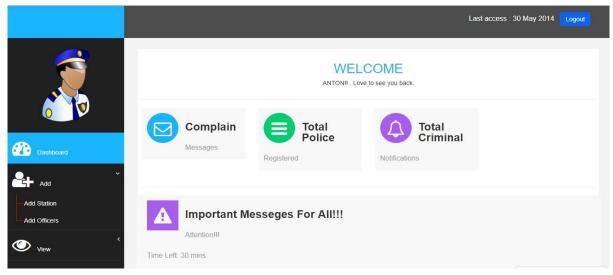

Figure 29 : Dashboard of admin

## 7.2.4 Add

Admin can view his profile and also can edit few features. Most of the edit box will be lock. If admin need to change it admin needs to contact with the head of admin.

## Add Station

Here admin can add new station for police.

|                          |                     | Last access : 30 May 2014 Logout |
|--------------------------|---------------------|----------------------------------|
| Duebboard<br>And         | Station information |                                  |
| <ul> <li>View</li> </ul> | Tite                |                                  |
|                          | Usemame             |                                  |
|                          | Password            |                                  |
|                          | Address             |                                  |
|                          | Phone               |                                  |
|                          | Email               |                                  |
|                          | Fax                 |                                  |

Figure 30 : Add Station

## Add Officers

Here an admin can create new officers profile for android application.

|           |                 |                    | Last access : 30 May 2014 Logo | out       |
|-----------|-----------------|--------------------|--------------------------------|-----------|
| Dashboard |                 | Officer Sign up    |                                |           |
|           | N               | lame               |                                |           |
| View      |                 | Select Designation |                                |           |
|           | A               | ddress             |                                |           |
|           | U:              | Isemame            |                                |           |
|           | Pi              | assword            |                                |           |
|           | PI              | hone               |                                |           |
|           | E               | imail              |                                | ri) (lini |
|           | Data of Ridh an | ana lelel ku nu s  |                                |           |

Figure 31 : Add Officers

## 7.2.5 View

This section is only for head of admins. He can view stations details and the details of officers also.

## • View Station

Here all station's information are given only the admin on this panel can see it.

|           |                    |         |             |                |                       |        |           | Last access : 3 | 0 May 2014 Loped |
|-----------|--------------------|---------|-------------|----------------|-----------------------|--------|-----------|-----------------|------------------|
| <b>7</b>  | Anima<br>Open Moda |         | al with Hea | der and Footer |                       |        |           |                 |                  |
|           | ID                 | Title   | Address     | Phone number   | Email                 | Fax    | User name | Password        | Action           |
|           | 1                  | jhgjgjg | khjkhk      | hgihj          | jkhgkjhjbj@gamili.com | 545646 | T_00      | BABU00          |                  |
| Dashboard |                    |         |             |                |                       |        |           |                 |                  |
| Add C     |                    |         |             |                |                       |        |           |                 |                  |
| View K    |                    |         |             |                |                       |        |           |                 |                  |
| HU        |                    |         |             |                |                       |        |           |                 |                  |
|           |                    |         |             |                |                       |        |           |                 |                  |
|           |                    |         |             |                |                       |        |           |                 |                  |
|           |                    |         |             |                |                       |        |           |                 |                  |

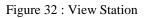

## • View officers

|           |     |                                |                          |                                      |                                    |              |           |             |                       |                     | į                  | Last access | : 30 May 20 | 14 Logo |
|-----------|-----|--------------------------------|--------------------------|--------------------------------------|------------------------------------|--------------|-----------|-------------|-----------------------|---------------------|--------------------|-------------|-------------|---------|
| 5         | ID  | Photo                          | Name                     | Designation                          | Addressr                           | Username     | Passwoard | Phone       | Email                 | Date<br>of<br>Birth | Date<br>of<br>Join | Danger      | Deauty      | Action  |
| <u> </u>  | 1   |                                | Tanvir<br>Ahmed          | ASP, Dhaka<br>metropolitan<br>Police | Mohammadpur,Dhaka                  | babu00       | 1234      | 01761827459 | babuand8@gmail.com    | 18-0-1-<br>199      | 0000-00-<br>00     | NO          |             | /8      |
| Dashboard | 2   | Conficer<br>Profile<br>Picture | Shariar<br>Fahad         |                                      |                                    | Shad         | heelo     |             |                       | 0000-00-            | 0000-00-<br>00     |             |             | /0      |
| Add       | < 3 | Conficer<br>Profile<br>Picture | Ahmed<br>Tanvir          | SI Banladesh<br>police               |                                    | tanvir       | 456123    |             | Tanvir3488@gmail.com  | 0000-00-<br>00      | 0000-00-<br>00     |             |             | /1      |
| View      | < 4 | Contraction Profile Picture    | Samiul<br>Islam<br>Anton | ASP,Bangladesh<br>Police             | Badamtala,madaripur<br>Sadar,Dhaka | Anton        | 10987     |             | Anton@gmail.com       | 0000-00-            | 0000-00-<br>00     | NO          |             | 10      |
|           | 5   | Conficer<br>Profile<br>Picture | Maraj<br>Siddiki         |                                      |                                    | tanbir       |           |             |                       | 0000-00-<br>00      | 0000-00-<br>00     |             |             | 10      |
|           | 6   | -                              | Adib<br>Hossain          | ASP, Dhaka<br>metropolitan<br>Police | 60 feet, shammoly,                 | adib         | 1234      | 01761827459 | Adib@gmail.com        | 0000-00-<br>00      | 0000-00-<br>00     | NO          |             | /0      |
|           | 7   | Conficer<br>Profile<br>Picture | Tanvir<br>Ahmed          | 1                                    | Madaripur,dhaka                    | tanvir3488   | 0000      | 01681109159 | tanvir3488@gmail.com  | 2018-04-<br>17      | 2018-04-<br>26     |             |             | / 8     |
|           | 8   | Conficer<br>Profile<br>Picture | Tanvir<br>Ahmed          | 1                                    | Madaripur,dhaka                    | tanvir3488f  | vau       | 01681109159 | tanvir3488@gmail.com  | 2018-04-<br>17      | 2018-04-<br>26     |             |             | 10      |
|           | 9   | Conficer<br>Profile            | Tanvir                   | 3                                    | Madarinur dhaka                    | tanvir3488ff | woveov    | 01681109159 | tanvir3488/@omail.com | 2018-04-            | 2018-04-           |             |             |         |

Admin can also see the profile of officers and he can able to edit or update it.

Figure 33 : View officers

## 7.3.1 Station Login

Station user can log in this panel. This access will provide by an admin from admin panel.

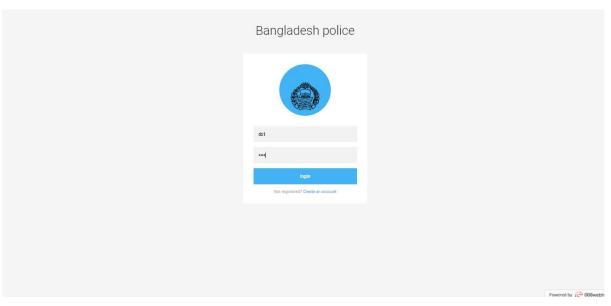

Figure 34 : Station Login

## 7.3.2 Station Dashboard

This is the dashboard of station. Here user can see the total police, criminal, suspect and important message from admin etc.

©Daffodil International University

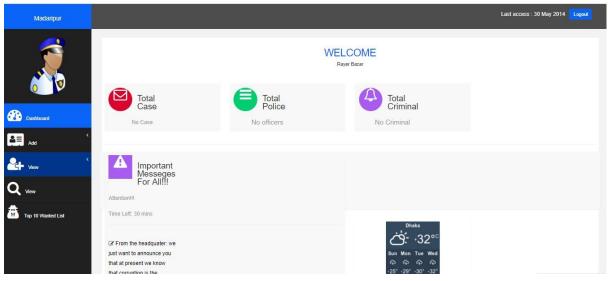

Figure 35 : Station Dashboard

## 7.3.3 Add

## Add Case Details

This is the input form of case details.

| Bangladesh Police                  |                               | Last access : 30 May 2014 Logout |
|------------------------------------|-------------------------------|----------------------------------|
|                                    | Citri in a jacket             |                                  |
| Dashboard                          | Case Discription              |                                  |
| Add *                              | Select Case type              |                                  |
| View (                             | Tille Of Case Address         |                                  |
| Q view                             | Address                       |                                  |
| Top 10 Wanted List                 |                               |                                  |
|                                    |                               |                                  |
|                                    | Select Case is open or Closed | 1.1                              |
| https://tanvir.000webhostapp.com/g | mmiddiyyy -:                  | heraik (* übetat                 |

Figure 36 : Add Case Details

## Add Criminal

New criminal form. Station user can fill up this form.

| Bangladesh Police  |                      | Last access : 30 May 2014 Logout |
|--------------------|----------------------|----------------------------------|
| 2                  | P tio photo          |                                  |
| Dashboard          | Criminal Information |                                  |
| Add                | Name                 |                                  |
| Add case           | Address              |                                  |
| Add Criminal       | NID/Passport         |                                  |
| Add Suspect        | Select A case        |                                  |
| <                  | Age                  |                                  |
| 0                  | Select Gender        |                                  |
| View               | Phone                |                                  |
| Top 10 Wanted List | Select A officer     | herik / Bata                     |
|                    | Fathers_name         | and anne                         |

Figure 37 : Add Criminal

## 7.3.4 View

## • View Case Details

Case details preview in this section

## • View criminal details

This is the details panel of criminal information.

|           |     |                                |                          |                                      |                                    |              |           |             |                       |                     |                    | Last access | : 30 May 20 | 14 Logo |
|-----------|-----|--------------------------------|--------------------------|--------------------------------------|------------------------------------|--------------|-----------|-------------|-----------------------|---------------------|--------------------|-------------|-------------|---------|
| 1         | ID  | Photo                          | Name                     | Designation                          | Addressr                           | Username     | Passwoard | Phone       | Email                 | Date<br>of<br>Birth | Date<br>of<br>Join | Danger      | Deauty      | Action  |
|           | 1   |                                | Tanvir<br>Ahmed          | ASP, Dhaka<br>metropolitan<br>Police | Mohammadpur,Dhaka                  | babu00       | 1234      | 01761827459 | babuand8@gmail.com    | 18-0-1-<br>199      | 0000-00-           | NO          |             | /8      |
| Dashboard | 2   | Profile<br>Picture             | Shariar<br>Fahad         |                                      |                                    | Shad         | heelo     |             |                       | 0000-00-<br>00      | 0000-00-           |             |             | /0      |
| Add       | < 3 | Conficer<br>Profile<br>Picture | Ahmed<br>Tanvir          | SI Banladesh<br>police               |                                    | tanvir       | 456123    |             | Tanvir3488@gmail.com  | 0000-00-<br>00      | 0000-00-<br>00     |             |             | 20      |
| View      | < 4 | Profile<br>Picture             | Samiul<br>Islam<br>Anton | ASP,Bangladesh<br>Police             | Badamtala,madaripur<br>Sadar,Dhaka | Anton        | 10987     |             | Anton@gmail.com       | 0000-00-<br>00      | 0000-00-<br>00     | NO          |             | 10      |
|           | 5   | Conficer<br>Profile<br>Picture | Maraj<br>Siddiki         |                                      |                                    | tanbir       |           |             |                       | 0000-00-<br>00      | 0000-00-<br>00     |             |             | 10      |
|           | 6   | -                              | Adib<br>Hossain          | ASP, Dhaka<br>metropolitan<br>Police | 60 feet, shammoly,                 | adib         | 1234      | 01761827459 | Adib@gmail.com        | 0000-00-<br>00      | 0000-00-<br>00     | NO          |             | /0      |
|           | 7   | Contraction Profile Picture    | Tanvir<br>Ahmed          | 1                                    | Madaripur,dhaka                    | tanvir3488   | 0000      | 01681109159 | tanvir3488@gmail.com  | 2018-04-<br>17      | 2018-04-<br>26     |             |             | /8      |
|           | 8   | Profile<br>Picture             | Tanvir<br>Ahmed          | 1                                    | Madaripur,dhaka                    | tanvir3488f  | vau       | 01681109159 | tanvir3488@gmail.com  | 2018-04-<br>17      | 2018-04-<br>26     |             |             | / 0     |
|           | 9   | Difficer<br>Profile            | Tanvir                   | ٩                                    | Madarinur dhaka                    | tanvir3488ff | wnwenv    | 01681109159 | tanvir3488/Momail.com | 2018-04-            | 2018-04-           |             |             |         |

Figure 38 : View criminal details

## 7.4 About us and useful links

This section reserved for contact with us by social network and some useful links will appear on it.

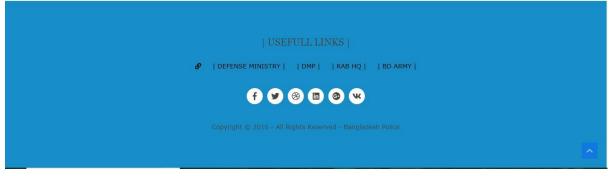

Figure 39 : About us and useful links

#### 7.5 Implementation of Front-end Design

- Implementation Tools and Design
- ✦ HTML
- + HTML5
- ✤ Bootstrap
- + JavaScript
- ✦ Notepad++
- ✦ Sublime Text
- ✦ Object Oriented PHP

#### 7.6 Back end design

This portion will show some back-end design of the web-based project and the basic structure of the project.

#### 7.6.1 Database table of web-based system

This is the main database table of this project the application databases are connected with it. The data stored in it and application can retrieve from it.

| description_case                                                                                                    | criminals       Insert       Browse       Structure       Search       Insert       Empty       Drop       2       InnoDB       Iatin1_swedish_ci       16       K18       -         officers       Image: Structure       Search       Image: Image: Search       Image: Image: Search |   | Structure           | SQL 🔍 Search     | Query            | Export       | Import      | Operations  | 🛛 Privileges 🖓     | Routines  | 🕑 Events | ✓ More |
|----------------------------------------------------------------------------------------------------|----------------------------------------------------------------------------------------------------|---|---------------------|------------------|------------------|--------------|-------------|-------------|--------------------|-----------|----------|--------|
| description_case                                                                                                    | description_case       Browse       Structure       Search       Empty       Drop       32       InnoDB       Iatin1_swedish_ci       64       K18       -         officers                                                                                                    |   | Table 🔺             | Action           |                  |              |             | Rows 😡 Type | Collation          | Size (    | Overhead |        |
| officers                                                                                                    | officers                                                                                                    |   | criminals           | 🚖 🔲 Browse 📝 Str | ructure 👒 Search | i 👫 Insert 🚍 | Empty 🥥 Dro | p 2 InnoDE  | latin1_swedish_ci  | 16 KiB    | -        |        |
| police_stations                                                                                                    | police_stations                                                                                                    |   | description_case    | 🚖 🔲 Browse 📝 Str | ructure 🧟 Search | 📑 insert 🚍   | Empty 🥥 Dro | p 32 InnoDE | latin1_swedish_ci  | 64 KiB    | -        |        |
| suspect       Image: Suspect       Image: Suspe                                                                                                    | suspect          Browse → Structure ◆ Search → i Insett ➡ Empty ◆ Drop         1 InnoDB latin1_swedish_ci         22 K38         -         users         witness         Browse → Structure ◆ Search → i Insett ➡ Empty ◆ Drop         1 InnoDB latin1_swedish_ci         22 K38         -         users         witness         Browse → Structure ◆ Search → i Insett ➡ Empty ◆ Drop         1 InnoDB latin1_swedish_ci         16 K38         -         witness         Browse → Structure ◆ Search → i Insett ➡ Empty ◆ Drop         1 InnoDB latin1_swedish_ci         16 K38         -         witness         → Browse → Structure ◆ Search → i Insett ➡ Empty ◆ Drop         1 InnoDB latin1_swedish_ci         16 K38         -         9 tables         Sum         47 InnoDB latin1_swedish_ci         240 K38         e         Print view ➡ Data Dictionary                                                                                                    |   | officers            | 🚖 🔲 Browse 🖌 Str | ructure 👒 Search | 🔒 Insert 🚍   | Empty 🤤 Dro | p 5 InnoDE  | latin1_swedish_ci  | 32 KiB    | -        |        |
| users                                                                                                    | users                                                                                                    |   | police_stations     | 🚖 🔲 Browse 🧏 Str | ructure 🍓 Search | i 👫 Insert 🚍 | Empty 🥥 Dro | p 1 InnoDE  | latin1_swedish_ci  | 16 KiB    | -        |        |
| users_role      Browse      Structure      Search      Sei Insert      Empty      Drop 1 InnoDB latin1_swedish_ci 32 K18     victims     Browse      Structure      Search      Search | users_role                                                                                                    |   | suspect             | 🚖 🔲 Browse 🖌 Str | ructure 👒 Search | 🔒 🔒 Insert 👷 | Empty 🥥 Dro | p 1 InnoDE  | latin1_swedish_ci  | 16 KiB    | -        |        |
| victims                                                                                                    | victims                                                                                                    | Ũ | users               | 🚖 📃 Browse 📝 Str | ructure 👒 Search | 🔒 Insert 🚍   | Empty 🥥 Dro | p 3 InnoDE  | latin1_swedish_ci  | 32 KiB    | -        |        |
| witness<br>9 tables Sum 47 InnoDB latin1_swedish_ci 16 K18 -<br>9 tables Sum 47 InnoDB latin1_swedish_ci 240 K18 0 B<br>↑ Check All With selected: ▼<br>Print view ∰ Data Dictionary                                                                                                    | witness                                                                                                    |   | users_role          | 🚖 🔲 Browse 🖌 Str | ructure 👒 Search | 📑 insert 🚍   | Empty 🥥 Dro | p 1 InnoDE  | latin1_swedish_ci  | 32 KiB    | (7)      |        |
| 9 tables     Sum     47 InnoDB latin1_swedish_ci 240 KiB     0 B <ul> <li>Check All</li> <li>With selected:</li> <li>Print view          <ul> <li>Data Dictionary</li> </ul> </li> </ul>                                                                                                    | 9 tables     Sum     47 InnoDB latin1_swedish_ci 240 KiB     0 B       1     Check All     With selected:     •       Print view and Data Dictionary     •     •                                                                                                    |   | victims             | 🚖 🔲 Browse 🥻 Str | ructure 🤹 Search | 🛿 🛃 İnsert 👷 | Empty 🥥 Dro | p 1 InnoDE  | latin1_swedish_ci  | 16 KiB    | -        |        |
| Check All With selected:  Print view B Data Dictionary                                                                                                    | Check All With selected:  Print view Data Dictionary  Create table                                                                                                    |   | witness             | 🚖 🔲 Browse 🖌 Str | ructure 👒 Search | 🔒 Insert 🚍   | Empty 🥥 Dro | p 1 InnoDE  | latin1_swedish_ci  | 16 KiB    | -        |        |
| Print view Data Dictionary                                                                                                    | Print view P Data Dictionary                                                                                                    |   | 9 tables            | Sum              |                  |              |             | 47 InnoDI   | 3 latin1_swedish_c | j 240 KiB | 0 B      |        |
|                                                                                                    |                                                                                                    |   | Print view 📠 Data I |                  |                  |              |             |             |                    |           |          |        |
|                                                                                                    |                                                                                                    | 1 |                     |                  |                  |              |             |             |                    |           |          |        |

Figure 40 : Database table of web-based system

#### 7.6.2 Implementation of back end design

- XAMPP
- PhpMyAdmin
- MySQL

### **CHAPTER 8**

#### **Development and Testing**

#### 8.1 Introduction

Before the implemented it should be tested the expected result and its efficiency. Every project has some bug and errors after completing it. The system design or implement is not perfect always. There may have system error, communication problem, programmer's negligence, bug etc. The performance can be improved by continuous testing and development.

#### 8.2 Software Development

Now a day all of our manual works turned into automated. In this era, we need to update our self rapidly. For this kind of situation, we need to update our software as requirement. Basically, software require development for its error or any kind of bugs. software development may include research, new development, prototyping, modification, reuse, re-engineering, maintenance, or any other activities. We need to make a sketch diagram of the overall procedure in our mind. Then we need to divide the whole procedure in different portion to make it easy and simple. After that we select the suitable platform include language and database server. Finally, we design and developed the application.

#### 8.3 Implementation

In implementation section first of all for a new software we need to think about the environment where it will run. We have to think that in which server, OS, Web server or the database software will use for the best performance. For this kind of new software project manager need to think about its all environment.

#### 8.4 Critical Appraisal

It is true that development environment is totally unpredictable. Sometimes project got some error or issues when it was under development. For this reason, time developments plan needs to be changed. We faced Short of problems in our project. We fixed this problem instantly.

#### 8.5 Problems of Critical Appraisal

Firstly, we face some problem while development as we are very new in this platform. We tried to implement it as best as possible error free still we need more testing to ensure it. Secondly, launching the application in real environment is not done yet. We developed two systems one is android application and web-based application both of them are connected with each other's. For this reason, it was hard to manage the whole environment for these two platforms. We tested the whole system too many times but it is necessary to test that project with real environment.

#### 8.6 Testing

Testing is the biggest part of a project. After finishing a project, we need to test it clearly for any kind of difficulties. Testing the project that still it can meet the ultimate goal as requirements or not. It is a part which should be done throughout the whole development process. Software testing is one of the "verification and validation," or V&V, software practices.

# 8.7 Testing Plan8.7.1 First test with those test objective

| Serial no | Test Objective                                                              |
|-----------|-----------------------------------------------------------------------------|
| 1.        | To check whether program runs or not.                                       |
| 2.        | To check if the program menu displays all menu options or not.              |
| 3.        | To check all options are right or not.                                      |
| 4.        | To check if the logout option works or not.                                 |
| 5.        | To check if the error message after entering invalid user name or password. |
| 6.        | To check if the invalid username or password displayed or not.              |
| 7.        | To check if Admin Panel works properly or not.                              |
| 8.        | To check if "Home Page" option shows the info or not.                       |

## 8.7.2 Test case 1 for program running

| Test Case       | 1                                        |
|-----------------|------------------------------------------|
| Test Objective  | To check whether program runs or not.    |
| Test Data       | Running the program.                     |
| Expected Result | Main screen should display successfully. |
| Test Result     | Main screen appears correctly.           |
| Conclusion      | Expected result matches actual result.   |

## 8.7.3 Test case 2 Menu testing

| Test Case       | 2                                                                |
|-----------------|------------------------------------------------------------------|
| Test Objective  | To check if the program menu displays all menu options or not.   |
| Test Data       | Open the main menu.                                              |
| Expected Result | All the options should be displayed correctly with serial order. |
| Test Result     | Menu options are displayed in right order.                       |
| Conclusion      | Expected result matches actual result.                           |

## 8.7.4 Test Case 3 Option testing

| Test Case       | 3                                              |
|-----------------|------------------------------------------------|
| Test Objective  | To check all options are right or not.         |
| Test Data       | Open menus                                     |
| Expected Result | All options are right.                         |
| Test Result     | All options are right and displayed correctly. |
| Conclusion      | Expected result matches actual result.         |

## 8.7.5 Test case 4 Logout Testing

| Test Case       | 4                                           |
|-----------------|---------------------------------------------|
| Test Objective  | To check if the logout option works or not. |
| Test Data       | Run program.                                |
| Expected Result | Exit program using option.                  |
| Test Result     | Program exits.                              |
| Conclusion      | Expected result matches actual result.      |

## 8.7.6 Test case 5 Error message Testing

| Test Case       | 5                                                                           |
|-----------------|-----------------------------------------------------------------------------|
| Test Objective  | To check if the error message after entering invalid user name or password. |
| Test Data       | Run program.                                                                |
| Expected Result | Error message should be shown.                                              |
| Test Result     | Error message shown.                                                        |
| Conclusion      | Expected result matches actual result.                                      |

## 8.7.7 Test case 6 Username or Password Testing

| Test Case       | 6                                                              |
|-----------------|----------------------------------------------------------------|
| Test Objective  | To check if the invalid username or password displayed or not. |
| Test Data       | Run program.                                                   |
| Expected Result | Error message should be shown.                                 |
| Test Result     | Error message shown.                                           |
| Conclusion      | Expected result matches actual result.                         |

## 8.7.8 Test case 7 Admin panel Testing

| Test Case       | 7                                              |
|-----------------|------------------------------------------------|
| Test Objective  | To check if Admin Panel works properly or not. |
| Expected Result | Suggestion must be added.                      |
| Test Result     | Suggestion Added successfully.                 |
| Conclusion      | Expected result matches actual result.         |

## 8.7.9 Test case 8 android crashed or not

| Test Case       | 8                                          |
|-----------------|--------------------------------------------|
| Test Objective  | To check if the application crashed or not |
| Expected Result | Should not be crushed.                     |
| Test Result     | Apps don't crush.                          |
| Conclusion      | Expected result matches actual result.     |

#### 8.8 Test Results and Reports

| Sl. No | Test Objectives                                                             | Results     |
|--------|-----------------------------------------------------------------------------|-------------|
| 01     | To check whether program runs or not.                                       | Successful. |
| 02     | To check if the program menu displays all menu options or not.              | Successful. |
| 03     | To check all options are right or not.                                      | Successful. |
| 04     | To check if the logout option works or not.                                 | Successful. |
| 05     | To check if the error message after entering invalid user name or password. | Successful. |
| 06     | To check if the invalid username or password displayed or not.              | Successful. |
| 07     | To check if Admin Panel works properly or not.                              | Successful. |
| 08     | To check if "Home Page" option shows the info or not.                       | Successful. |

## 8.9 Summary

In this chapter, we know about the implementation and how to check the full project with development. We tested every part of our project and after that we got everything's clear. We faced some environmental issues which can be solved with real time testing. Finally, with the help of this chapter we already know about how we tested our project.

#### **CHAPTER 9**

#### Discussions

#### 9.1 Introduction

In this section, we will have discussed about our whole project. Some of our project's strength and weakness are also available in here. Discussion also mention that what we learned with that project. In this project design and development stage should carry out the evaluation review.

#### 9.2 Strength of the Project

- Admin can control the whole system from one point.
- System Provide better security by categorize users in different levels.
- Some pages are restricted for local police.
- Reduce more time-consuming work.

#### 9.3 Weakness of the Project

- No option to upload video through our system.
- Data cannot be downloaded.

#### 9.4 Learning from that project

After completing the project, we learn lots of things. Some new things and also some old things. That may help us to work fluently in future. Below we are listing all the things that we have learned from the project.

#### Android

- (1) Java.
- (2) Understand of XML work.
- (3) Android SDK.
- (4) Android Studio.
- (5) MySQL.

#### • Web-Based system

- (1) Analysis and Design a system using Unified Modeling Language (UML).
- (2) Using PHP create new module for open cart.
- (3) PHP.
- (4) JAVA SCRIPT.
- (5) MySQL.

## 9.5 Summary

In this lesson, we know some strength and weakness of the project. We also point out some of skills we gathered with the help of this project. With that skills we can work in future fluently. This project helps us to know the environment of each platform.

#### **Chapter 10**

#### **Conclusion and Future work scope**

#### **10.1 Conclusion**

In Bangladesh police case management android app and web-based system project we tried to meet the easiest process to handle huge data record which is hard to organize. This project could help our police to connect with each other.

They can read about the suspect's info easily. In this project any important message from station could be share to other's duty officers. Finally, we can say that is the easy way to manage every hard simply with an app and a web-based system. Our aim was to help the police by handle hard works with an easiest way. That project will help the police to control criminals easily.

#### **10.2 Future work scope**

- i. We will work for more features on this project
- ii. We will enrich information on this project.

#### **Chapter 11 Appendix**

#### **Appendix A: Project Reflection**

After completing the project, we have gain depth knowledge and skill in HTML, CSS, xml for designing the structure of any website and we have also learned PHP for the development of a dynamic application. We used java oop for android application. This knowledge will help us for designing any kind of website and android app which will help us in our future career.

#### **Appendix B: Related Diagrams**

The following figure B1 shows the Android Studio Database connection.

| 🗄 🕊 🖈 💥 🛅 👩 🔍 🗛 🔶 🔨 🖼 201                        |                                                                                                    |
|--------------------------------------------------|----------------------------------------------------------------------------------------------------|
| meControl2 in app in src in main in ava Da com D |                                                                                                    |
|                                                  | 🖁 Honegaa 🐘 🕲 nerestafice java × 🛗 activity assigned worked.umi × 🚔 activity home.umi × 🚔 activity catagon.umi × 🏥 activity chating.umi × 🔮 OfficerS profile.ava × 🚔 activity officer 5 profile.ava × 🚔 activity officer 5 profile.ava ×                                                                                                    |
| in app                                           |                                                                                                    |
| sempledata                                       |                                                                                                    |
|                                                  |                                                                                                    |
| V im manifests                                   |                                                                                                    |
| androidManifestaml                               |                                                                                                    |
|                                                  | public class Rome extends AppCompathctivity                                                                                                    |
| V Di comesample.tanvi.crimecontrol               | implements HavigstonView.OnSavigstonItenSelectedListener (                                                                                                    |
| ▼ Di Adapter                                     | private MapterViewFlipper III:                                                                                                    |
|                                                  |                                                                                                    |
|                                                  |                                                                                                    |
|                                                  |                                                                                                    |
|                                                  |                                                                                                    |
|                                                  |                                                                                                    |
| G OfficersCA                                     |                                                                                                    |
| G = SearchCA                                     | 1 ArrayLintClature statuses:<br>ToDier toDier toDier of                                                                                                    |
| G > StationCA                                    |                                                                                                    |
| G h dataCA                                       |                                                                                                    |
|                                                  | i ArrayListoriatione) visitotisoriati                                                                                                    |
|                                                  | int]] images = (B.drawable.vd, R.drawable.vd, R.dra |
|                                                  |                                                                                                    |
|                                                  | 44 RequestQueue requestQueue ;                                                                                                    |
|                                                  |                                                                                                    |
|                                                  |                                                                                                    |
|                                                  |                                                                                                    |
| Di Model                                         |                                                                                                    |
| G = assigned_worked                              |                                                                                                    |
| G h catagory                                     |                                                                                                    |
|                                                  |                                                                                                    |
|                                                  |                                                                                                    |
|                                                  |                                                                                                    |
|                                                  |                                                                                                    |
|                                                  |                                                                                                    |
|                                                  | erretered void onCreate(Bundle savedInstanceState) (                                                                                                    |
| 🔘 🕷 Home                                         | super_onCreate(savedInstanceState);                                                                                                    |
|                                                  |                                                                                                    |
| G = nerestofficer                                |                                                                                                    |
| G > OfficerS profile                             |                                                                                                    |
| G + OwnStations                                  |                                                                                                    |
| G in Profile                                     |                                                                                                    |
|                                                  |                                                                                                    |
|                                                  |                                                                                                    |
|                                                  |                                                                                                    |
|                                                  | setSupportActionBar(solDar)     setSupportActionBar(solDar)     setSupportActionBar(solD       |
|                                                  | toolbar, setMavigationScon (K. Stevable L. j on non. 2) Sid(2, 540);<br>opt:Support.closaf().setMajadamSexAmpleAndBell(tun);                                                                                                    |
|                                                  | december recentered for the second second seco                                                                                                    |
| G = Victime_For_Police                           | iii nemail= (TextView) findViev@v7d(8.id.nemail);                                                                                                    |
| G > Welcome                                      | 5: deficient = new ArrayMateXofficerofile>(1):<br>5: deficient = new ArrayMateXofficerofile>(1):                                                                                                    |
|                                                  |                                                                                                    |

Figure B1

The following figure B2 shows the Android Studio Activity of application.

| -Control2 💵 app 💵 src 🕅 main 🖿 java 🕅 com                                                                                                    |            |                                                                                                    |                                  |                             |                     |                         |
|----------------------------------------------------------------------------------------------------|------------|----------------------------------------------------------------------------------------------------|----------------------------------|-----------------------------|---------------------|-------------------------|
|                                                                                                    |            | ava 🗴 🕝 nerestofficer.java 🗧 📇 activity_assigned_worked.uml 🐇 📇 activity_home.uml 🐇 📇 activity_catagor.uml 🗉                                        | activity_chatting.sml = 🙁 Offic  | erS_profile.java 🐇 📇 activi |                     | mapami 🗧                |
|                                                                                                    |            | Read .                                                                                                    |                                  |                             |                     |                         |
|                                                                                                    |            | packnop com.example.tanv1.crimecontroly                                                                                                    |                                  |                             |                     |                         |
|                                                                                                    |            |                                                                                                    |                                  |                             |                     |                         |
| androidManifestaml                                                                                                    |            |                                                                                                    |                                  |                             |                     |                         |
|                                                                                                    |            |                                                                                                    |                                  |                             |                     |                         |
|                                                                                                    | <b>100</b> | public class Home extends AppCompatActivity<br>implements HavigationView.CnNavigationItemSelectedListener (                                         |                                  |                             |                     |                         |
|                                                                                                    |            | private AdapterViewflipper ave:                                                                                                    |                                  |                             |                     |                         |
|                                                                                                    |            | TextView nvder, negalir                                                                                                    |                                  |                             |                     |                         |
|                                                                                                    |            |                                                                                                    |                                  |                             |                     |                         |
|                                                                                                    |            |                                                                                                    |                                  |                             |                     |                         |
|                                                                                                    |            |                                                                                                    |                                  |                             |                     |                         |
|                                                                                                    |            | ListView listView:<br>statusCA statusCA:                                                                                                    |                                  |                             |                     |                         |
|                                                                                                    |            | ArrayListStatus> statuses:                                                                                                    |                                  |                             |                     |                         |
|                                                                                                    |            | Toolber toolbert                                                                                                    |                                  |                             |                     |                         |
|                                                                                                    |            |                                                                                                    |                                  |                             |                     |                         |
|                                                                                                    |            |                                                                                                    |                                  |                             |                     |                         |
|                                                                                                    |            |                                                                                                    |                                  |                             |                     |                         |
|                                                                                                    |            | <pre>int[] images = (R.drawable.v1, R.drawable.v2, R.drawable.v3, R.drawable.v4, R.drawable.v5, R.<br/>.v12, R.drawable.v13, R.drawable.v131)</pre> | drawable.v#, R.drawable.v7, R.d. | awable.v3, R.drawable.      | vä, R.drawable.vi0, | R.drawable.vll, R.drawa |
|                                                                                                    |            | RequestQueue requestQueue :                                                                                                    |                                  |                             |                     |                         |
| V DB DBhelper                                                                                                    |            | final static String URL ="http://tanvir.000webhostapp.com/cring/ortStations.chp")                                                                   |                                  |                             |                     |                         |
|                                                                                                    |            |                                                                                                    |                                  |                             |                     |                         |
| G > Table                                                                                                    |            |                                                                                                    |                                  |                             |                     |                         |
| Di Model                                                                                                    |            |                                                                                                    |                                  |                             |                     |                         |
| e assigned worked                                                                                                    |            |                                                                                                    |                                  |                             |                     |                         |
| G is catagory                                                                                                    |            | String permission = android.Manifest.permission.ACCESS_FINE_LOCATION:<br>GESTracker quaTracker:                                                     |                                  |                             |                     |                         |
| G & chatting                                                                                                    |            | static final String POST DEL = "http://tanvir.000webhostapp.com/crine/postlatalan.php";                                                             |                                  |                             |                     |                         |
|                                                                                                    |            |                                                                                                    |                                  |                             |                     |                         |
| 🙆 🖢 Details                                                                                                    |            |                                                                                                    |                                  |                             |                     |                         |
| G = edit description                                                                                                    |            |                                                                                                    |                                  |                             |                     |                         |
| G & GPSTracker                                                                                                    |            |                                                                                                    |                                  |                             |                     |                         |
| G % Home                                                                                                    |            | <pre>protected wold onCreate(Bundle savedInstanceState)   super.onCreate(savedInstanceState);</pre>                                                 |                                  |                             |                     |                         |
| G + Login                                                                                                    |            | super.onCreate(savedInstanceState);<br>setContentView(R.layout.sctivity_home);                                                                      |                                  |                             |                     |                         |
| G in nerestofficer                                                                                                    |            | Toolbar toolbar = (Toolbar) findViewById(R.id.toolbar);                                                                                             |                                  |                             |                     |                         |
| G > OfficerS profile                                                                                                    |            | setSupportActionBer(toolber):                                                                                                    |                                  |                             |                     |                         |
| • OwnStations                                                                                                    |            |                                                                                                    |                                  |                             |                     |                         |
| G is Profile                                                                                                    |            |                                                                                                    |                                  |                             |                     |                         |
| G = Search                                                                                                    |            | <pre>cequestQueue = Volley.nevRequestQueue( (000000 Home(Chin))</pre>                                                                               |                                  |                             |                     |                         |
| Search<br>Search<br>Sea |            | <pre>listView = (ListView) findViewById(R.id.listviewstatus);<br/>toolbar = (Toolbar) findViewById(R.id.tos);</pre>                                 |                                  |                             |                     |                         |
| Show_detils                                                                                                    |            | setSupportActionBar(toolbar);                                                                                                    |                                  |                             |                     |                         |
| e stat                                                                                                    |            | toolbar.setNavigationIcon(R.drawable.ic mnnu black 24dp);                                                                                           |                                  |                             |                     |                         |
|                                                                                                    |            | getSupportActionBar().setDisplaySomeAsOpEnabled(true);                                                                                              |                                  |                             |                     |                         |
|                                                                                                    |            |                                                                                                    |                                  |                             |                     |                         |
|                                                                                                    |            |                                                                                                    |                                  |                             |                     |                         |
| G In Welcome                                                                                                    |            | officers = new ArrayList <officerprofile>();<br/>officers2 = new ArrayList<officerprofile>();</officerprofile></officerprofile>                     |                                  |                             |                     |                         |

Figure B2

The following figure B3 shows the Android Studio Activity with XML.

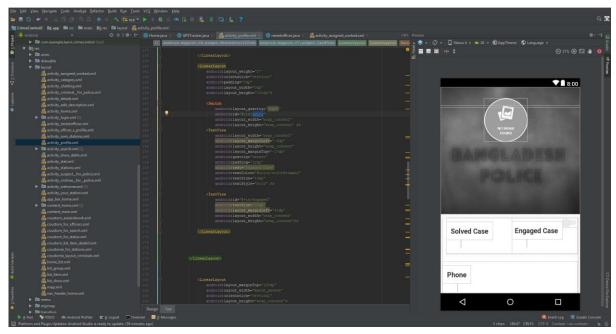

Figure B3

The following figure B4 shows the Database connection. of PHP.

| 1<br>2<br>3    | <pre><?php defined('BASEPATH') OR exit('No direct script access allowed');</pre></pre>                              | a shi i |
|----------------|----------------------------------------------------------------------------------------------------|---------|
| 4<br>5<br>6    | <br>\$active_group = 'default';<br>\$query_builder = TRUE;                                                          |         |
| 7<br>8<br>9    | <pre>\$db['default'] = array(<br/>'dsn' =&gt; '',</pre>                                                             |         |
| 10<br>11<br>12 | 'hostname'⇒> 'localhost',<br>'usenname'⇒> 'root',<br>'password'⇒> '',                                               |         |
| 13<br>14<br>15 | 'database' => 'DatabaseofProject',<br>'dbdriver' => 'mysqli',<br>'dbprefst' => ',                                   |         |
| 16<br>17<br>18 | <pre>'pconnect' =&gt; FALSE,<br/>'db_debug' =&gt; (ENVIRONMENT !== 'production'),<br/>'cache on' =&gt; FALSE,</pre> |         |
| 19<br>20<br>21 | 'cachedir' ⇒> '',<br>'char_set' => 'utf8',<br>'dbcollat' => 'utf8 general_ci',                                      |         |
| 22<br>23<br>24 | 'swap_pre' => '',<br>'encrypt' => FALSE,<br>'compress' ⇒> FALSE.                                                    |         |
| 25<br>26<br>27 | <pre>'stricton' =&gt; FALSE,<br/>'failover' =&gt; array(),<br/>'save gueries' =&gt; TRUE</pre>                      |         |
| 27<br>28<br>29 |                                                                                                    |         |
|                |                                                                                                    |         |

Figure B4

The following figure B5 shows the main dashboard code after login.

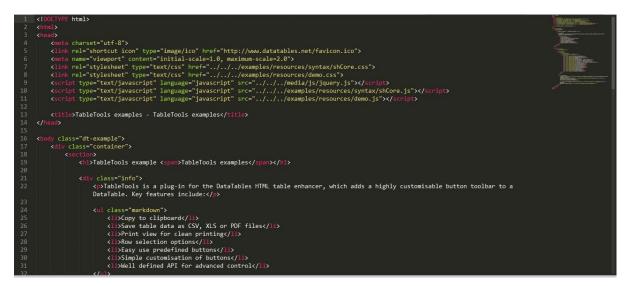

Figure B5

#### REFERENCES

- [1] Learn about System Review available at SCEstop.com<< oscestop.com/Systems\_Review.pdf >> last accessed on 26-03-2018 at 12:00pm.
- [2] The System of Objects [DESTE Foundation], Athens, 15 May 30 November 2013

By(Kimberly Bradley) available at<<https://artreview.com/reviews/september\_review\_the\_system\_of\_objects/ >> last accessed on 26-03-2018 at 12:00pm.

[3] learn about content management system available at <<

https://searchcontentmanagement.techtarget.com/definition/content-management-system-CMS >> posted by Margaret Rouse last accessed on 12-04-2018 at 12:00pm.

[4] Learn about feasibility study

Read more: http://www.businessdictionary.com/definition/feasibility-study.html (Date accessed: 12/04/2018)

- [5] Learn about TECHNICAL FEASIBILITY AT << http://www.evirtualservices.com/technical-feasibility >> (Date accessed: 02/02/2018)
- [6] Don Hofstrand, Lowa State University, File C5-65

Updated October, 2009 learn about Feasibility study<< https://www.extension.iastate.edu/agdm/wholefarm/html/c5-65.html >> (Date accessed : 16/03/2018)

[7] ASSESSING LEGAL FEASIBILITY available at APMG international << https://pppcertification.com/pppcertification-guide/15-assessing-legal-feasibility >> (last accessed : 16/03/2018 )

## PLAGARISM CHECK

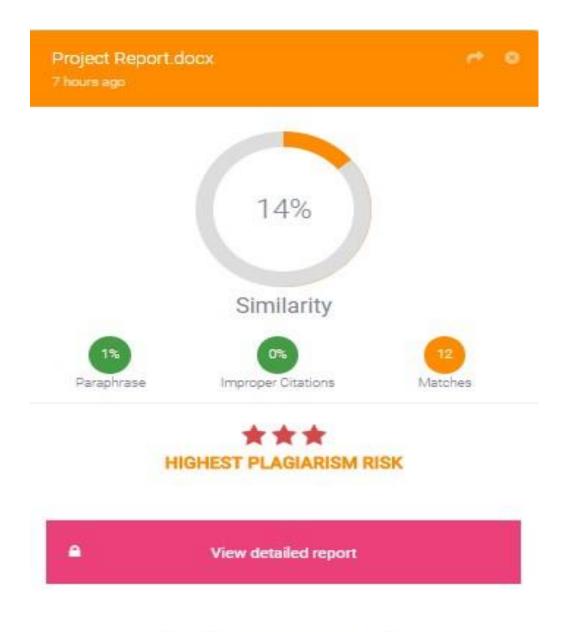

I Wait for protection to be enabled.

#### THE END!!!